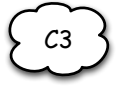

**Un "passage obligé " à l'école élémentaire mais un concept qui "n'emballe" pas la foule ! Traitez de manière séparée et successive des "droites parallèles et perpendiculaires" ne me semble pas pertinent... L'arbre ci-dessous montre un lien entre ces concepts.**

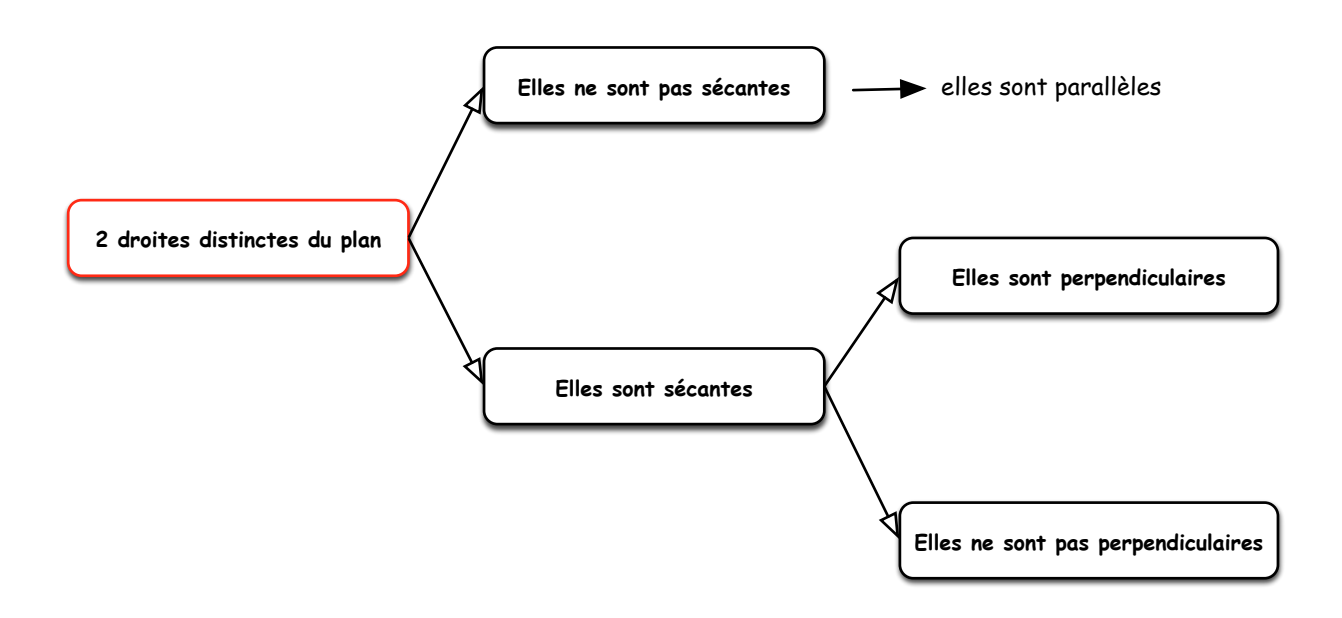

**Deux variables didactiques importantes pour l'étude de ces concepts:**

**Le support** 

**On travaillera sur papier quadrillé ou non.**

**L'utilisation de logiciels informatiques**

**Logiciels de géométrie vectorielle Logiciels de "géométrie dynamique"**

**Quelques objectifs**

**Savoir "repérer" les droites et segments parallèles**

**Savoir "repérer" deux droites ou segments perpendiculaires**

**Savoir "tracer" des droites et segments parallèles**

**Savoir "tracer" deux droites ou segments perpendiculaires**

**Les erreurs fréquentes**

- **1. 2 droites et 2 seulement sont présentées**
- **2. Les 2 droites tracées sont horizontales**
- **3. On ne distingue pas Droites et Segments parallèles**
- **4. Quand trois droites parallèles sont tracées, elles sont équidistantes**
- **5. Les segments tracés sont de même longueur**
- **6. On parlera de "droites parallèles" mais on dira que "2 droites sont perpendiculaires"**
- **7. On oublie de dire que le concept de parallélisme est traité dans le plan**
- **8. Le concept plus général de "Lignes parallèles" est inconnu**
- **9. On ignore l'outil appelé "Traceur-Contrôleur de parallèles"**
- **10. On oublie d'étudier le concept sur papier pointé...**

**Quelques situations - en images - où l'on peut percevoir des Lignes Parallèles**

**En observant:** 

**Deux rails de chemin de fer Une piste de ski de fond Des lattes de bois sur la porte Un immeuble moderne Une piscine lors d'une compétition Une échelle ...**

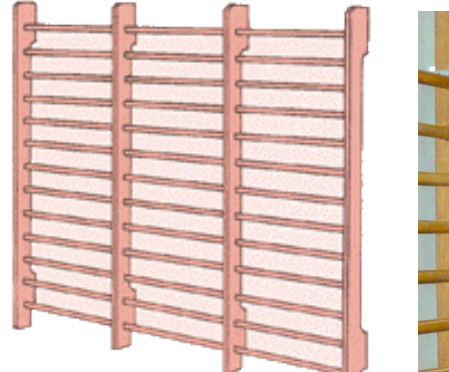

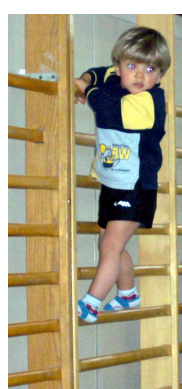

**B** Des Espaliers en salle de sport

**Des barres parallèles**

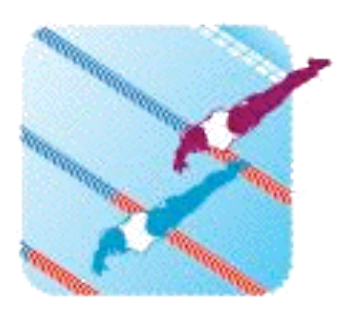

**Lignes d'eau**

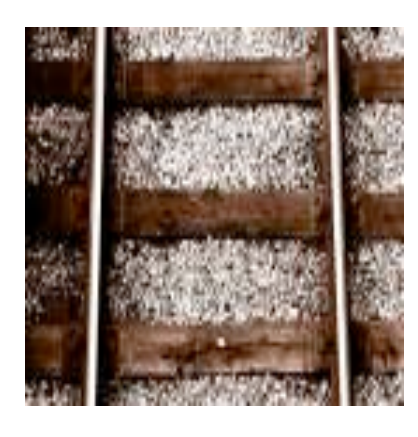

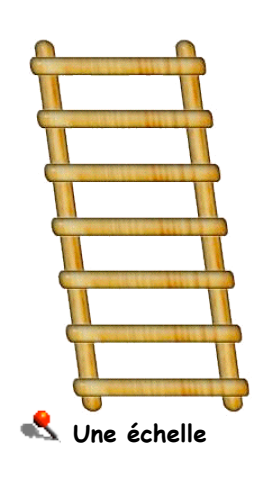

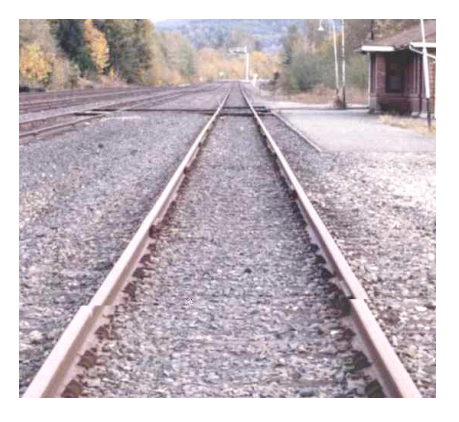

**B** Des rails de chemin de fer

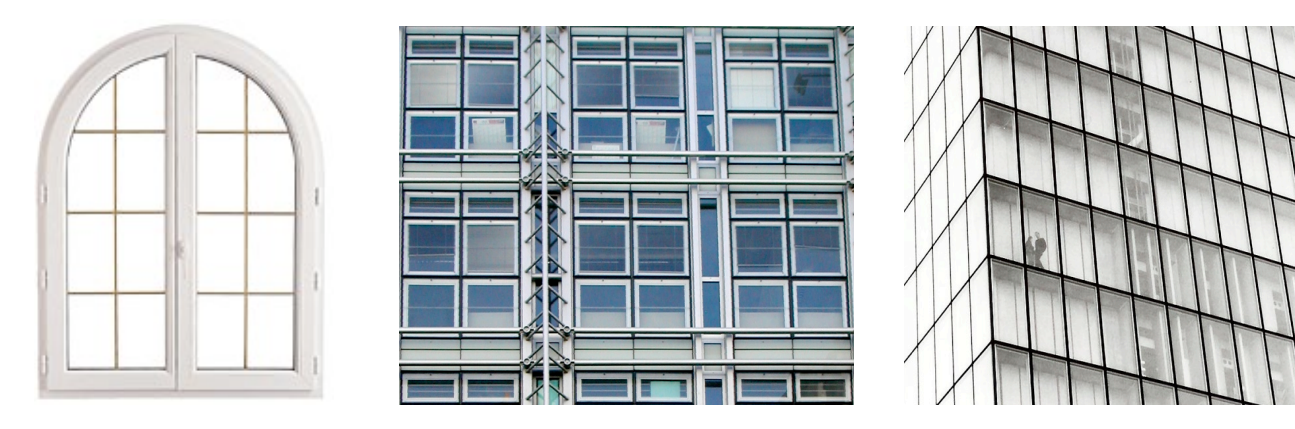

**Des fenêtres**

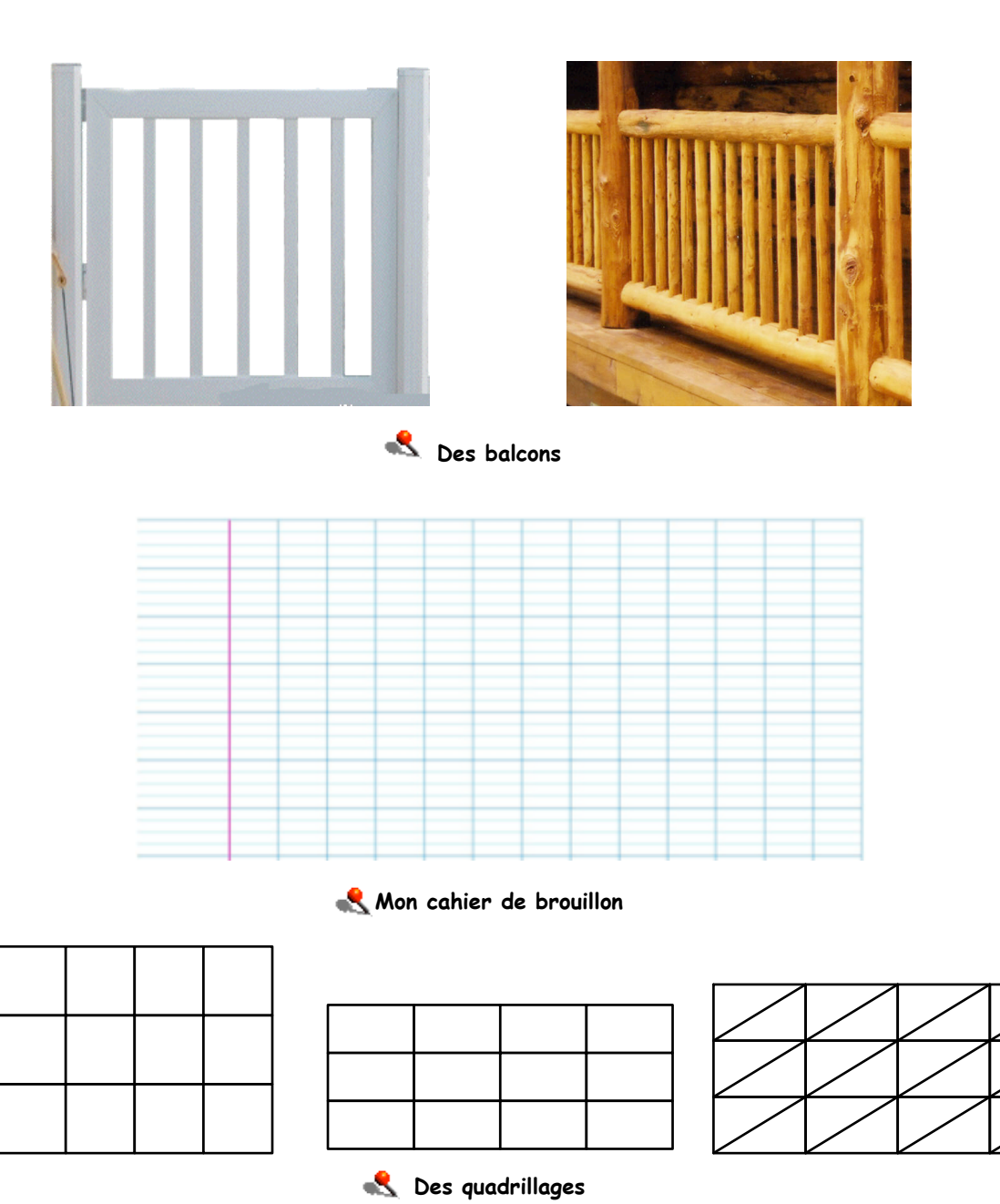

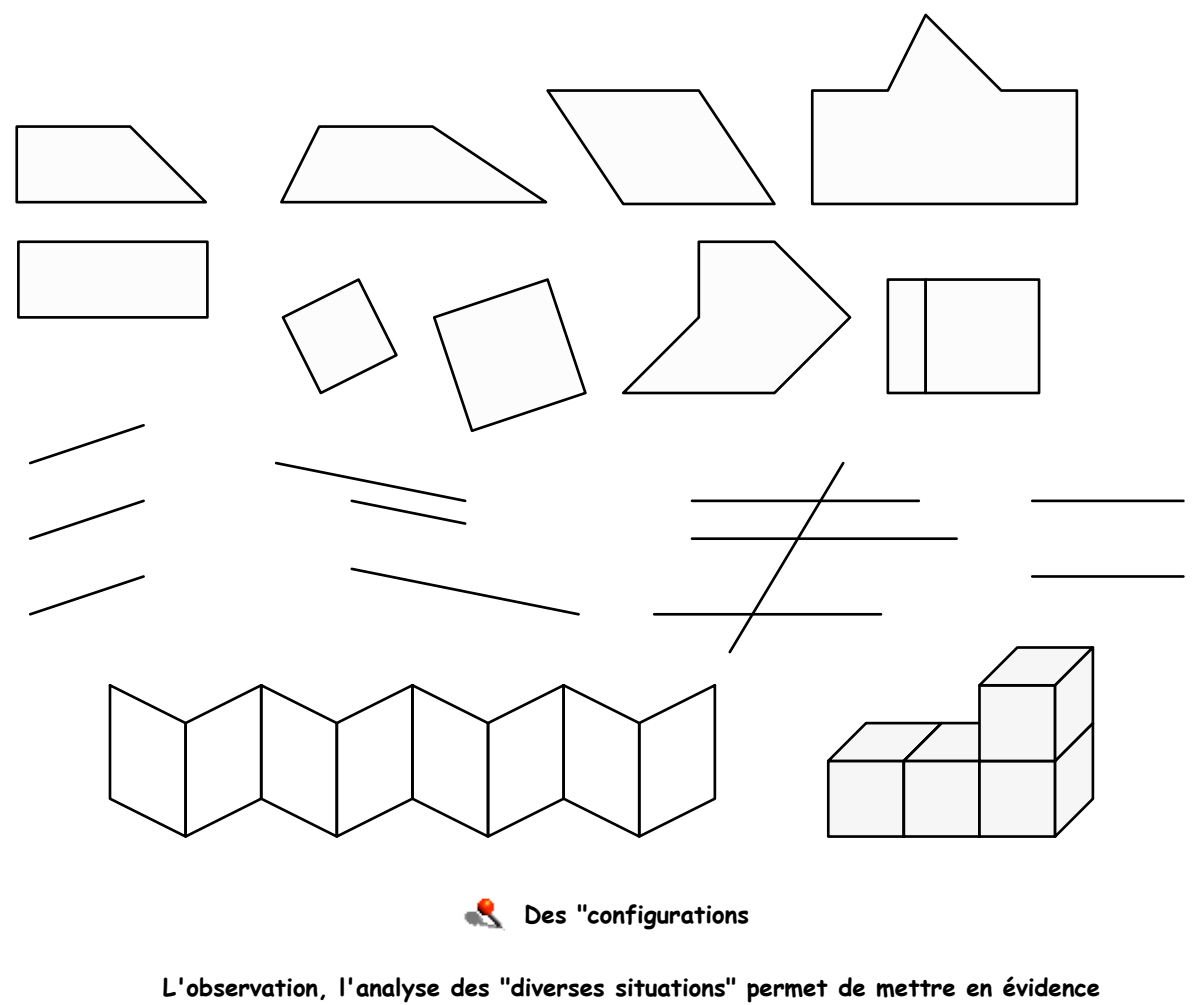

**des familles de segments parallèles...**

Activité 1 As-tu repéré les "Lignes parallèles" sur les images ci-dessus?

## **Activité 2**

Utiliser 3 feuilles de papier calque, chacune "portant" une droite et étudier les agencements possibles

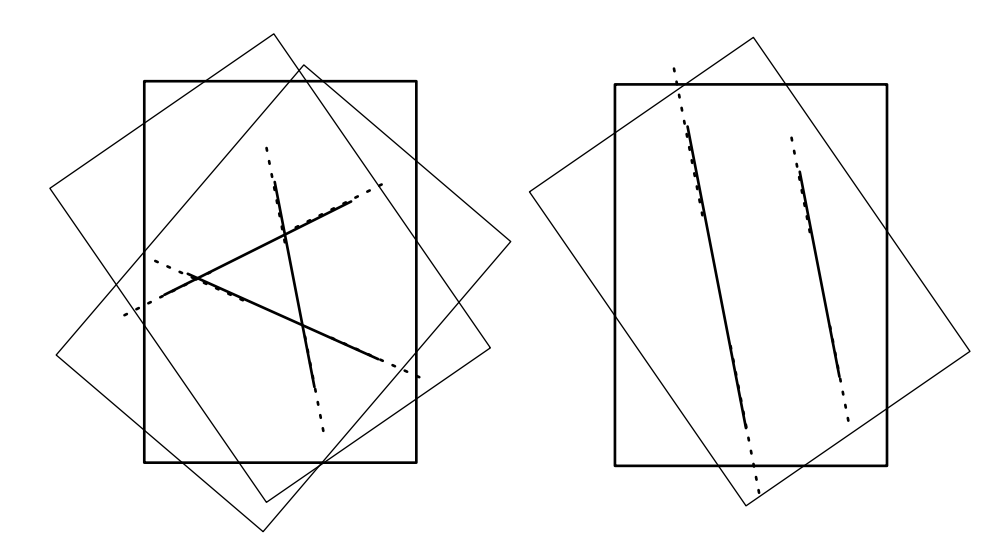

**Activité 3**

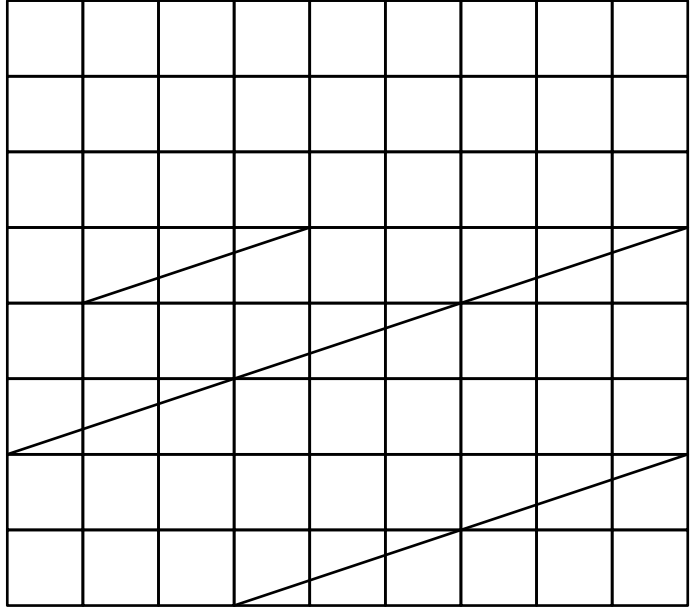

Trace des "segments parallèles" sur sur quadrillage à mailles carrées

#### **Activité 4**

Trace un pentagone admettant 2 côtés parallèles

**Activité 5**

Pour chaque lettre repasse en rouge les segments parallèles

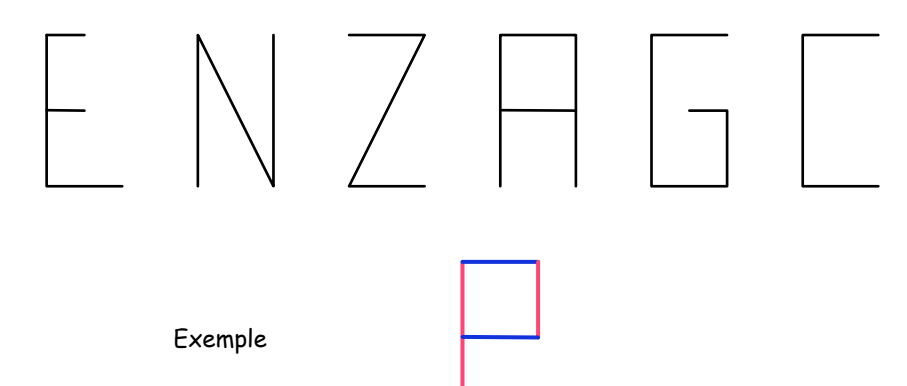

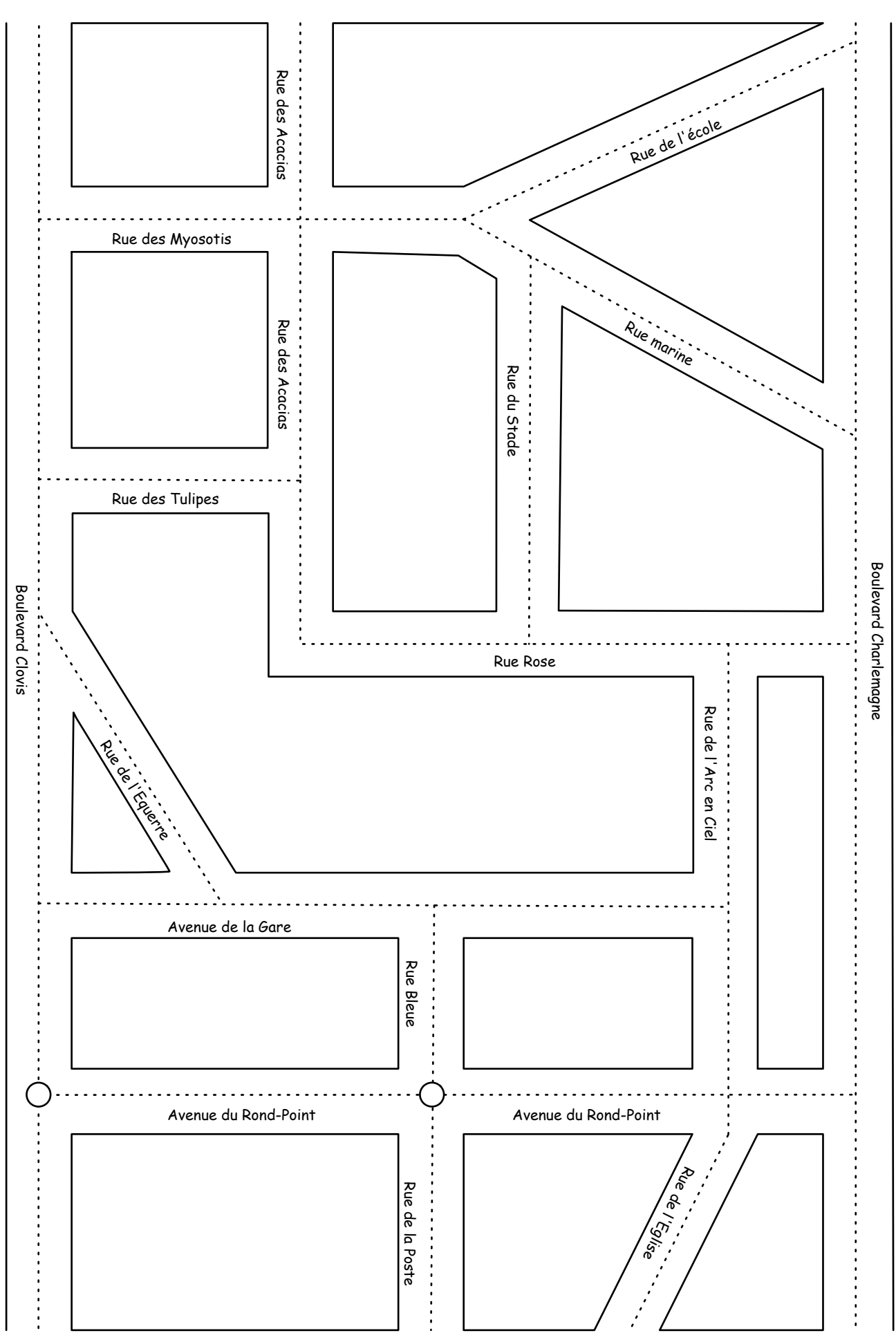

L'Avenue de la gare est parallèle à l'Avenue du Rond-point ...

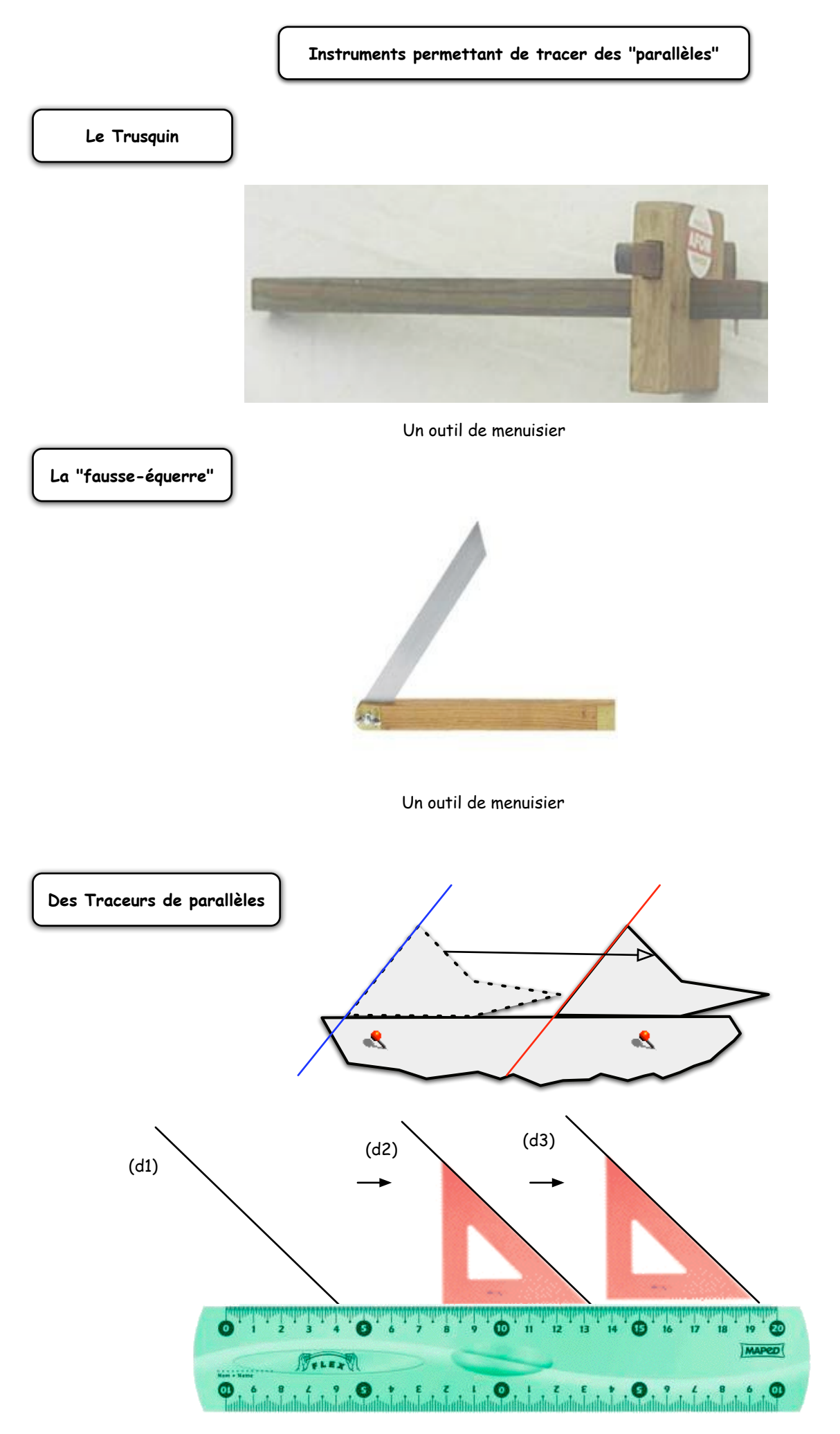

Le traceur de parallèles classique

#### **Le traceur - contrôleur de parallèles**

**Cet instrument, fort utile en géométrie, a une double fonction:**

- il permet de tracer des segments et des droites parallèles
- il est idéal pour vérifier que des droites sont parallèles

#### **Il est composé de 2 parties:**

**l'une est une surface admettant 1 seul côté rectiligne, l'autre est une surface polygonale**

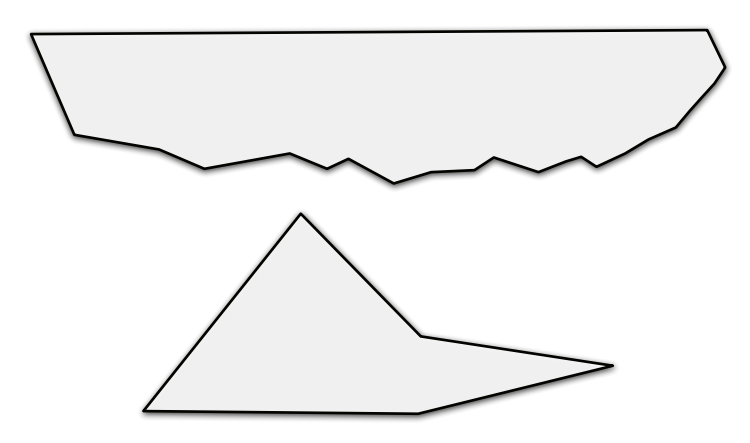

#### **Objectif n° 1 :**

**Savoir tracer des "Droites" et "Segments" parallèles sur du papier non-quadrillé**

#### **Objectif n° 2 :**

**Savoir tracer des "Droites" et "Segments" parallèles à une "direction" donnée**

#### **Objectif n° 3 :**

**Savoir vérifier si 2 ou plusieurs "droites" sont parallèles**

#### **Objectif n° 4 :**

**Savoir tracer des "Droites" et "Segments" parallèles sur du papier quadrillé**

#### **Objectif n° 5 :**

**Savoir tracer des "Droites" et "Segments" parallèles en utilisant un logiciel**

**L'instrument classique:**

**• Il est composé d'une règle et d'une équerre**

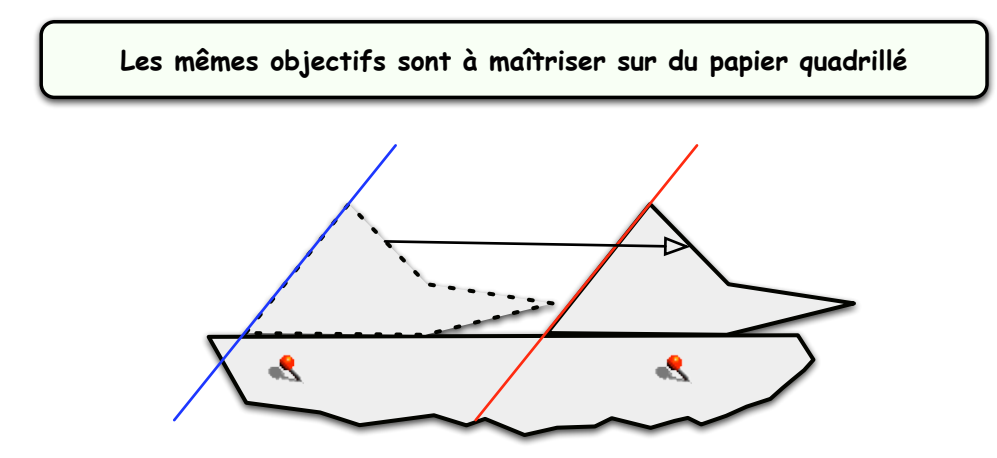

**Droites, Segments et Lignes parallèles doivent se situer dans un même plan... car dans l'espace il y a des droites et des segments "qui ne se rencontrent pas" et que l'on ne peut pas désigner comme "parallèles"... Le concept de plans et surfaces parallèles est défini plus tard dans la scolarité... Sur une sphère, on parle également de "Parallèles" ...**

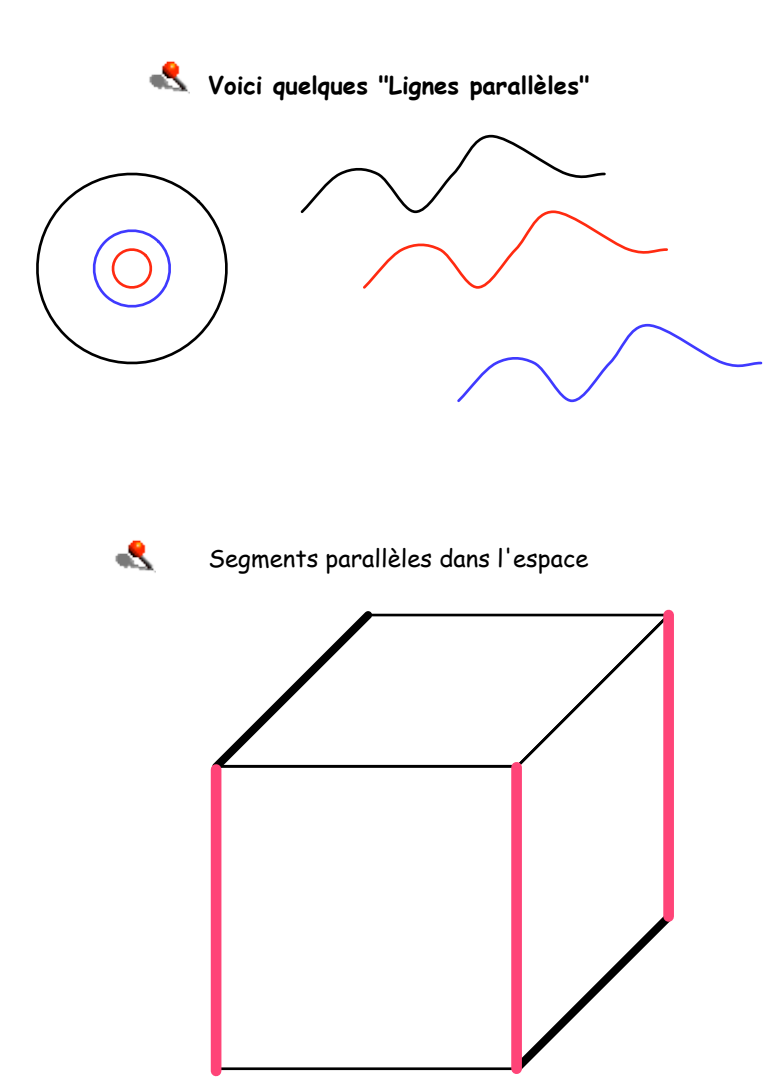

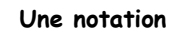

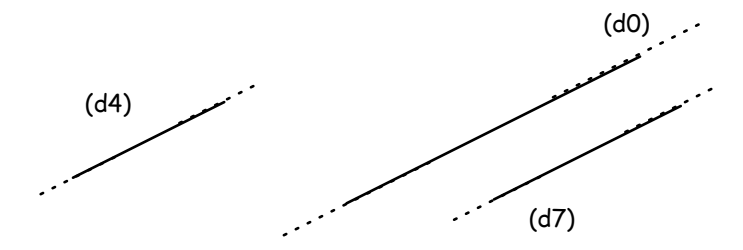

Les droites (d4) , (d0) et (d7) sont parallèles en abrégé (d4)  $//$  (d0)  $//$  (d7)

**Un logiciel de géométrie vectorielle pour PC CLARISWORKS** 

**Des logiciels de "géométrie vectorielle dynamique" CABRI, DECLIC, SKETCHPAD, CAR, GEONEXT, GEOGEBRA, ...**

**Utiliser les "Applets Java"**

Apprenti Géomètre Un logiciel à télécharger http://www.enseignement.be/geometre/telechargAP.asp

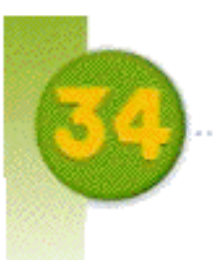

# Droites parallèles,

# droites perpendiculaires

Activité préparatoire de découverte : Dans la cour, dessiner sur le sol une ligne droite d (entre 5 et 10 m). Les élèves doivent dessiner 30 points (ou placer 30 jetons) situés à la même distance de d dans un temps minuté.

# Découverte

1. Trace une droite d sur une feuille unie de format A4. Place le plus rapidement possible. 10 points à 15 cm de d du même côté, puis 12 autres points à 15 cm de d mais de l'autre côté. Explique comment tu as fait.

-2. Voici les méthodes d'Alice et de Théo pour construire deux droites parallèles d1 et d2 distantes de 2 cm.

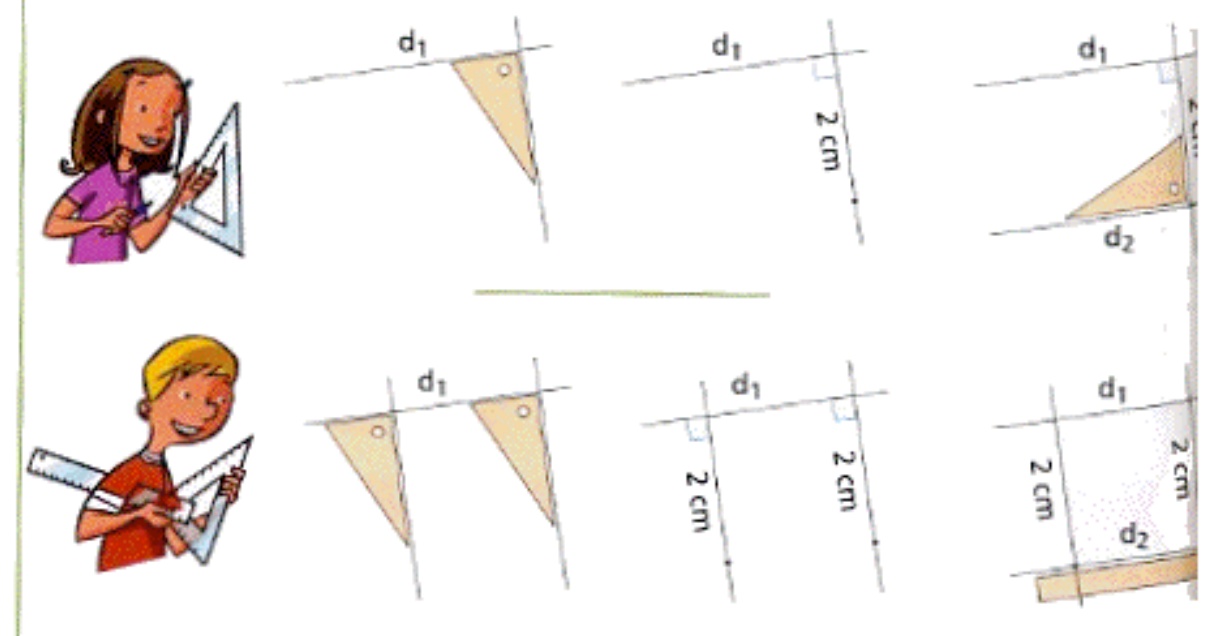

Reproduis ces constructions. Décris les différentes étapes de chaque méthode. Explique pourquoi ces deux méthodes sont correctes.

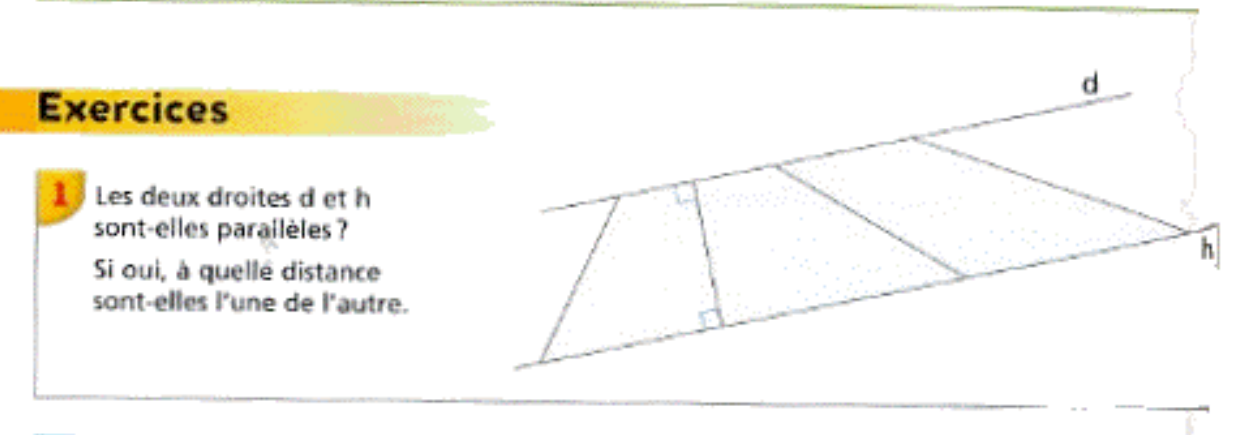

**Abilitatio** Reconnaitre visuellement des droites parallèles, vérifier le parallelisme par divers procédés. Construire des droites parallèles entre elles, Apprendre à décrire les positions relatives de plusieurs droites.

calcul mental Le maître pense à un nombre, il ne de pas lequel. Il annonce qu'il multiplie ce nombre par 4 et l donne le résultat. Les enfants disent ou écrivent le nomme auquel le maître a pensé. Reprendre en multipliant pa 5 puis par 6.

Extrait du manuel: "Euro math" Hatier

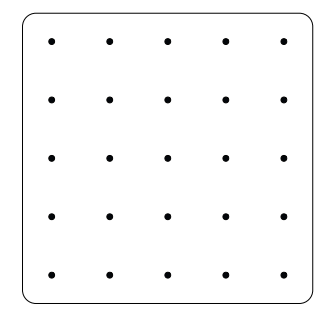

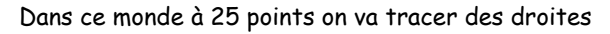

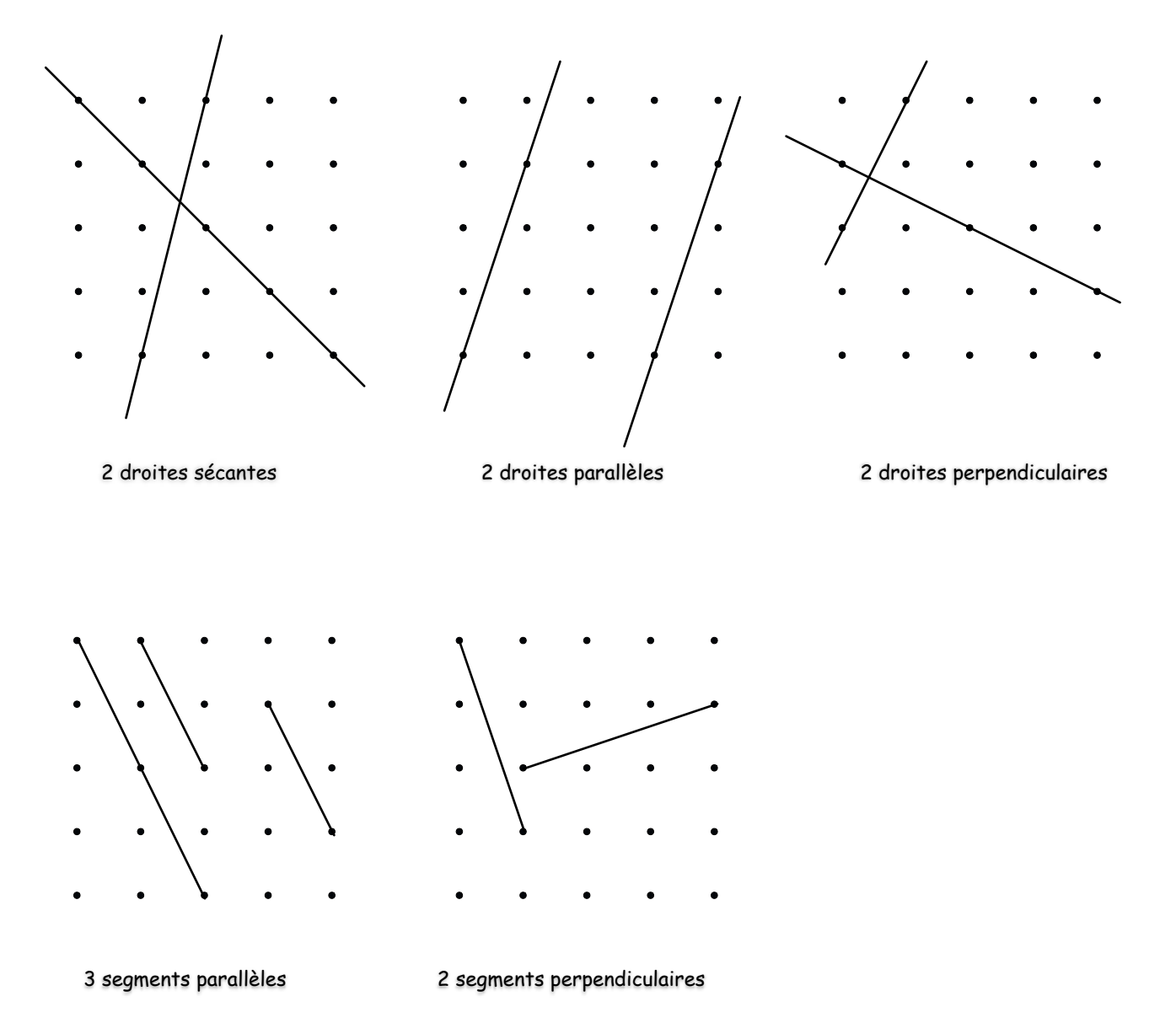

# **Grilles vierges pour Géoplans 5 x 5**

Trace des couples de segments parallèles et des couples de segments perpendiculaires

### **Activité 8**

Par pliage d'une feuille de papier de frontière "quelconque" obtenir:

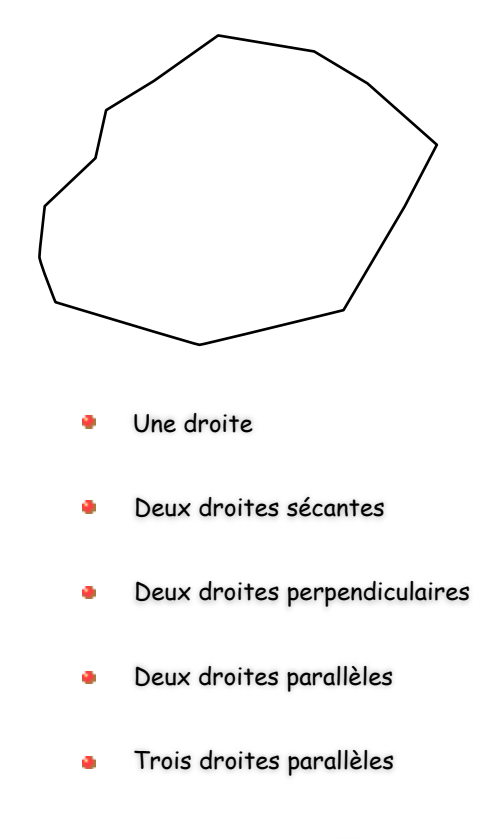

Deux droites parallèles et une sécante a.